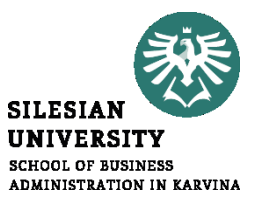

#### **PODNIKOVÝ CONTROLLING - KALKULACE III**

*Activity Based Costing Neúplné kalkulace*

> Šárka Čemerková Přednášející

#### **Podnikový controlling - Kalkulace III**

**Struktura** přednášky

.

**Activity Based Costing Nedostatky úplných kalkulací Jednostupňová kalkulace variabilních nákladů Vícestupňová kalkulace variabilních nákladů Hrubé rozpětí**

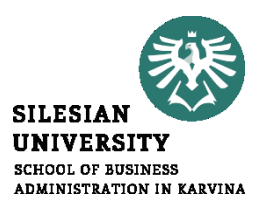

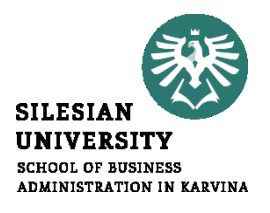

# *Activity Based Costing*

- výsledek snahy o zkvalitnění kalkulací (problém rozvrhování režijních nákladů pouze pomocí přímých nákladů)
- vznikla v nevýrobní sféře
- založena na myšlence, že se všechny náklady, které nelze přímo přiřadit ke kalkulační jednici, přiřazují činnostem, které tyto náklady vyvolají

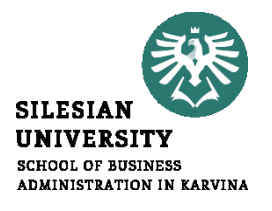

### **Postup:**

- **1. Identifikace hlavních činností v podniku** při větším počtu hlavních činností se tyto činnosti seskupují do tzv. aktivit.
- **2. Určení nákladových nosičů pro každou hlavní aktivitu**
- **3. Vytvoření nákladových fondů pro každou hlavní aktivitu**
- **4. Zjištění příčiny vzniku nákladů na aktivity na službu** (produkt)

**Příklad:** Společnost Švadlenka je zakázkové krejčovství s těmito službami: šití záclon (X), zkracování kalhot (Y), šití zástěr (Z). Celkové zásobovací náklady činí 54 tis. Kč, z toho náklady na příjem materiálu činí 28 tis. Kč, zbytek tvoří ostatní zásobovací režie. Dále společnost eviduje spotřebu režijní energie ve výši 30 tis. Kč.

náklady na příjem materiálu: dle počtu dodávek přímého materiálu, ostatní zásobovací režie: spotřebovaný přímý materiál v bm, spotřeba energie: počtem šicích operací

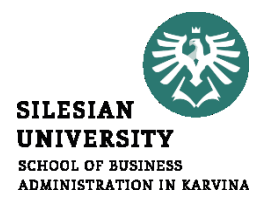

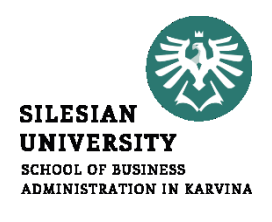

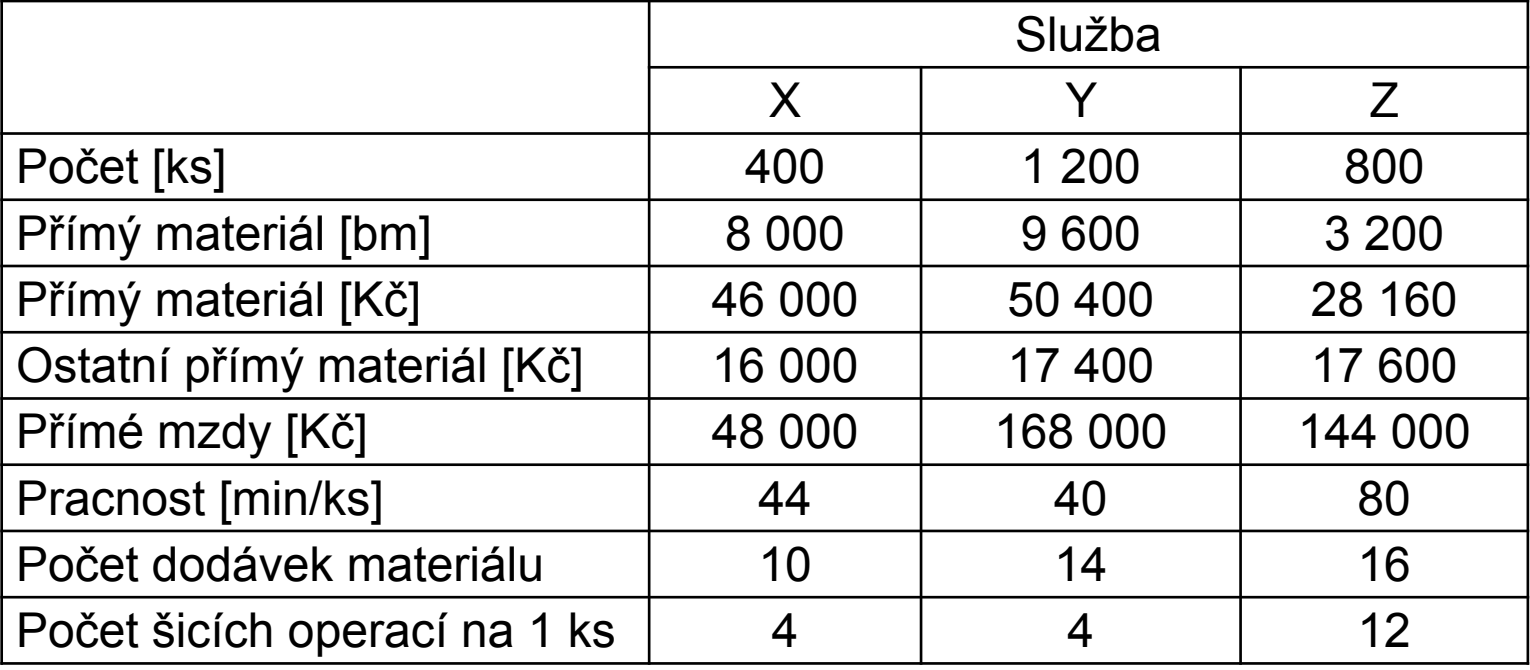

## Řešení:

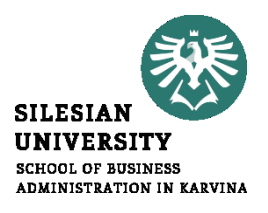

Spotřebu přímých nákladů vypočítáme prostým dělením.

U režijních nákladů začneme výpočtem sazeb na základě nosičů nákladů (příčin vzniku):

Náklady na příjem materiálu: ۰

 $28000/(10+14+16) = 700$  Kč na 1 dodávku.

Ostatní zásobovací režie: ۰

 $(54\,000 - 28\,000)/(8\,000 + 9600 + 3\,200) = 1,25$  Kč na 1 bm

· Spotřeba energie:

 $30000(4.400 + 4.1200 + 12.800) = 1,875$  Kč na 1 šicí operaci

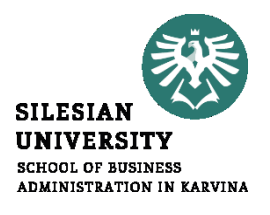

Pokračujeme přiřazením nákladů na jednu službu. Přepočet režie na příjem materiálu na 1 službu X se opírá o sazbu na příjem materiálů, počet dodávek a počet služeb X:

700  $\cdot \frac{10}{400}$  = 17,50 Kč na 1 službu X.

Přepočet režie na příjem materiálu Y a Z bude analogický.

Přiřazení ostatní zásobovací režie pracuje se sazbou ostatní zásobovací režie, spotřebou materiálu v bm a počtem služeb.

Při přiřazení režie spotřeba energie analogický postup.

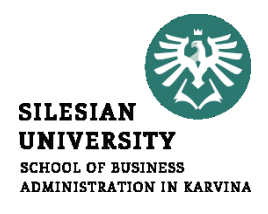

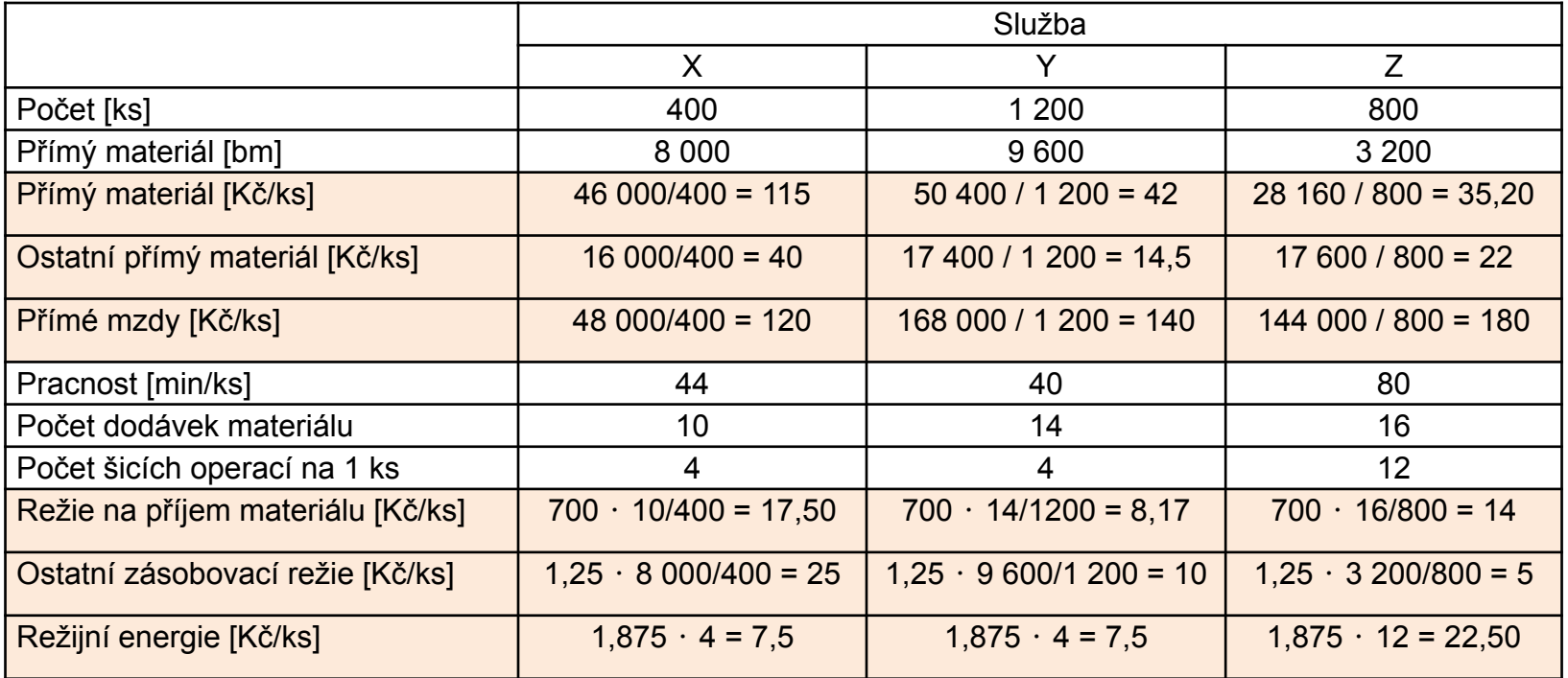

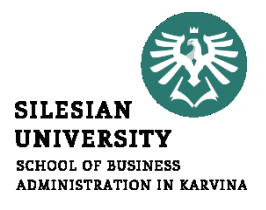

# *Omezení absorpční kalkulace*

#### **Příklad:**

Obchodník nakupuje za 30 Kč 40 kg mrkve a za 20 Kč 60 kg pórku. Krom těchto nákladů musí počítat i s 50 Kč na dopravu. Celkové náklady tedy činí 100 Kč. Jaké jsou plné náklady na 1 kg mrkve a 1 kg pórku?

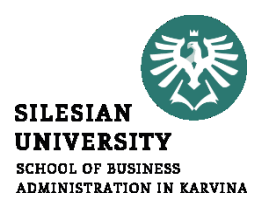

## Řešení:

- 6 možných způsobů přiřazení dopr. nákladů (DN)
- 1. Rovnoměrné rozdělení dopr. nákladů:

Náklady na 1 kg mrkve=(30+25)/40=1,375 Kč/kg Náklady na 1 kg pórku=(20+25)/60=0,75 Kč/kg

- 2. Rozdělení DN podle poměru váhy 40:60=20:30: Náklady na 1 kg mrkve=(30+20)/40=1,25 Kč/kg Náklady na 1 kg pórku=(20+30)/60=0,833 Kč/kg
- 3. Rozdělení DN podle nákupní ceny 30:20: Náklady na 1 kg mrkve=(30+30)/40=1,5 Kč/kg Náklady na 1 kg pórku=(20+20)/60=0,666Kč/kg

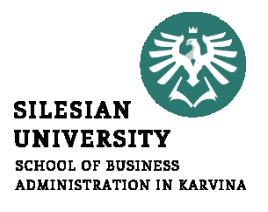

4. Rozdělení DN podle dodatečného přínosu základního výkonu (mrkev)

Náklady na 1 kg mrkve=(30+50)/40=2 Kč/kg Náklady na 1 kg pórku=20/60=0,333 Kč/kg 5. Rozdělení DN kdy mrkev považována za doplňkový výkon: Náklady na 1 kg mrkve=30/40=0,75 Kč/kg Náklady na 1 kg pórku=(20+50)/60=1,166 Kč/kg 6. Rozdělení DN v závislosti na dosažené tržní ceně (mrkev větší marže):

Náklady na 1 kg mrkve1,75 Kč/kg (1 Kč DN), mrkev celkem 40 Kč Náklady na 1 kg pórku 0,5 Kč/kg (0,17 Kč DN), pór celkem 10,2 Kč

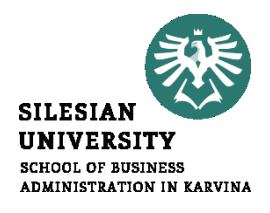

## **Shrnutí:**

- Každodenní problém přiřazování společných nepřímých nákladů (doprava) - závislost nepřímých nákladů na zvolené rozvrhové základně:
	- Co je vhodná rozvrhová základna?
	- Nepřímé náklady (mnohé z nich jsou fixní) se mění se změnou velikosti rozvrhové základy (fixní náklady se změní také = problém)

# **NEABSORPČNÍ (NEÚPLNÉ) KALKULACE**

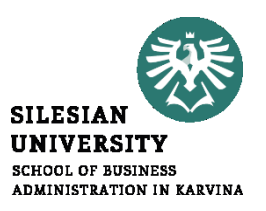

- pracují pouze s vybranou skupinou nákladů
- řeší "pouze" otázku, v jaké míře přispívá vybraný výrobek ke tvorbě podnikové hodnoty
- uplatňují systémový přístup respektují fakt, že ne každý výrobek (služba) vyvolává fixní náklad a ne každý výrobek (služba) tvoří zisk
- fixní náklady a zisk jsou vázány k určitému časovému období, nikoliv k jednotlivým výrobkům (službám)

# *Kalkulace variabilních nákladů*

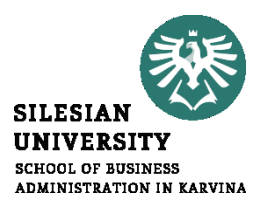

- vychází z členění nákladů na variabilní a fixní
- do kalkulace výrobku se zahrnují jen variabilní náklady, fixní se evidují za podnik
- vychází ze znalosti průměrných variabilních nákladů k-té skupiny výrobků a jejich ceny
- **řeší, jak se jednotlivé výrobky podílejí na úhradě fixních nákladů a tvorbě zisku**

# **Příspěvek na úhradu jednotlivého výrobku**

*pú* = *p* – *v* [Kč/ks, Kč/l, …]

kde

- *p* … prodejní cena
- *v*... jednotkové variabilní náklady

## **Objem (množství, masa) příspěvku na úhradu**  $P\acute{u} = p\acute{u} \cdot Q = (p - v) \cdot Q$  [Kč]

## **Bod zvratu**

*QBZ* = *F* / *pú* [v naturálních jednotkách]

kde

- *F* … celkové fixní náklady
- *T* … celkové tržby

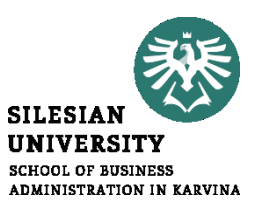

Vývoj nákladů, tržeb, příspěvku na úhradu (*pú* > 0)

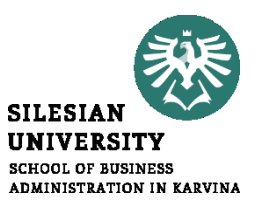

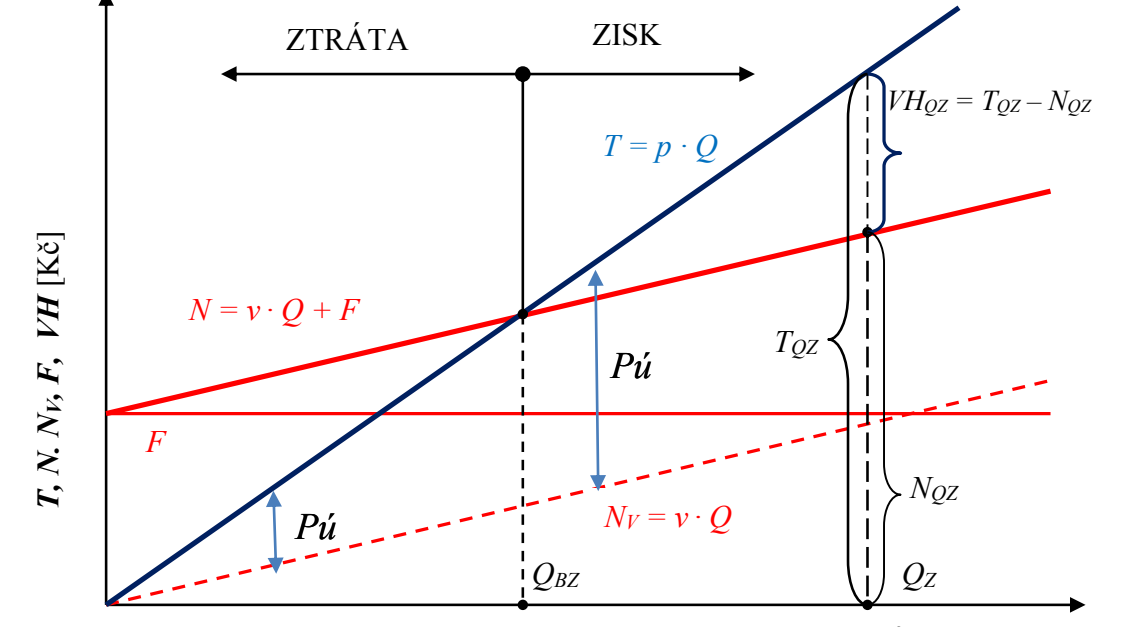

Množství produkce  $Q$  [naturální jednotky, např. ks, kg, m<sup>3</sup>]

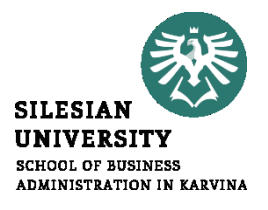

1. Pravidlo:

#### **Celkové** *V* **> celkové** *N* **pokračovat ve výrobě**

- 2. Pravidlo:
- **a) Celkové** *V* **< celkové** *N* **a současně** *Pú* **> 0 pokračovat ve výrobě (celkové** *V* **>** *N<sup>v</sup>* **)**
- **b) Celkové V < celkové** *N* **a současně** *Pú* **< 0 ukončit činnost (celkové**  *V* **<** *N<sup>v</sup> , podnik nepokrývá ani N<sup>v</sup>* **)**

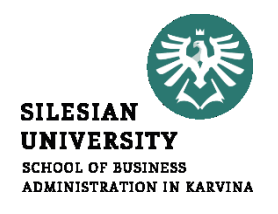

## Kalkulace variabilních nákladů jsou vhodné při řešení těchto úloh:

- Určení podílu jednotlivých výrobků na tvorbě VH
- Určení pořadí výhodnosti výrobků a optimálního výrobního sortimentu
- Určení limitní ceny výrobků
- Rozhodování o tom, zda daný polotovar nebo součást výrobku vyrábět ve vlastní režii nebo jej získat externě
- Rozhodování o výhodnosti nákupu či pronájmu určitého výrobního zařízení
- Určení pořadí postupného zařazování kapacit do výroby, popř. jejich vysazování z výroby

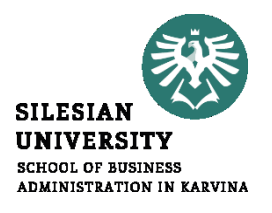

Pro stanovení výsledku hospodaření používáme dvě základní metody propočtu:

- **jednostupňový** příspěvek na úhradu fixní náklady jsou v kalkulaci uváděny v jednom bloku
- **vícestupňový** příspěvek na úhradu fixní náklady jsou sledovány ve více skupinách podle nákladových objektů

Při kalkulaci variabilních nákladů se nezjišťuje zisk z prodeje jednotlivých výrobků, ale za celý podnik:

> Celkové tržby – *N<sup>v</sup>* celkem = *Pú Pú* – *F* celkem = *VH* z prodeje

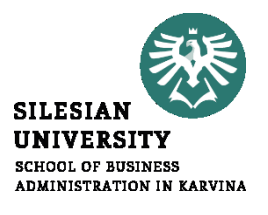

Podíl příspěvku na úhradu na celkových výnosech **– hrubá rentabilita**

• čím vyšší, tím je z hlediska tvorby zisku daný výrobek pro podnik prospěšnější

• hodnotit podle absolutní výše *Pú* nedává správný výsledek

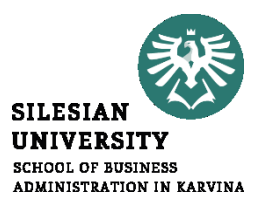

# *Jednostupňová kalkulace variabilních nákladů*

• vycházíme z předpokladu, že fixní náklady tvoří jeden blok, neboť nejsme schopni prokázat příčinnou souvislost fixních nákladů s jednotlivými produkty

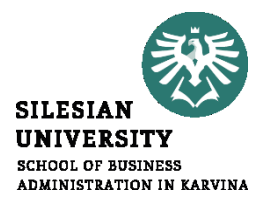

#### **Postup:**

Tržní cena výkonu v Kč na jednici

(-) Jednicový materiál

- (-) Jednicová mzda
- (-) Ostatní jednicové náklady
- (-) Variabilní část režie týkající se výrobku (služby)
- = Příspěvek na úhradu fixních nákladů a zisku na kalkulační jednici
- (-) Fixní náklady
- = Výsledek hospodaření

**Příklad:** Jazyková škola vyučuje kurzy angličtiny na úrovni A a B. Kalkulace těchto jazykových kurzů při plném využití kapacity jazykové školy za rok zachycuje tabulka.

Úkoly:

zjistěte aktuální výsledek hospodaření

na základě změny poptávky po jazykových kurzech chce jazyková škola otevřít pouze jazykový kurz A s kapacitou 600 studentů za rok. Jakého VH pak jazyková škola dosáhne? Bylo toto rozhodnutí moudré?

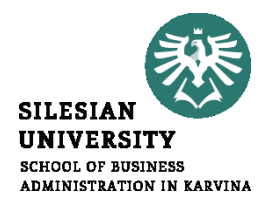

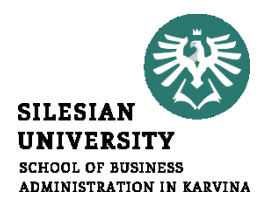

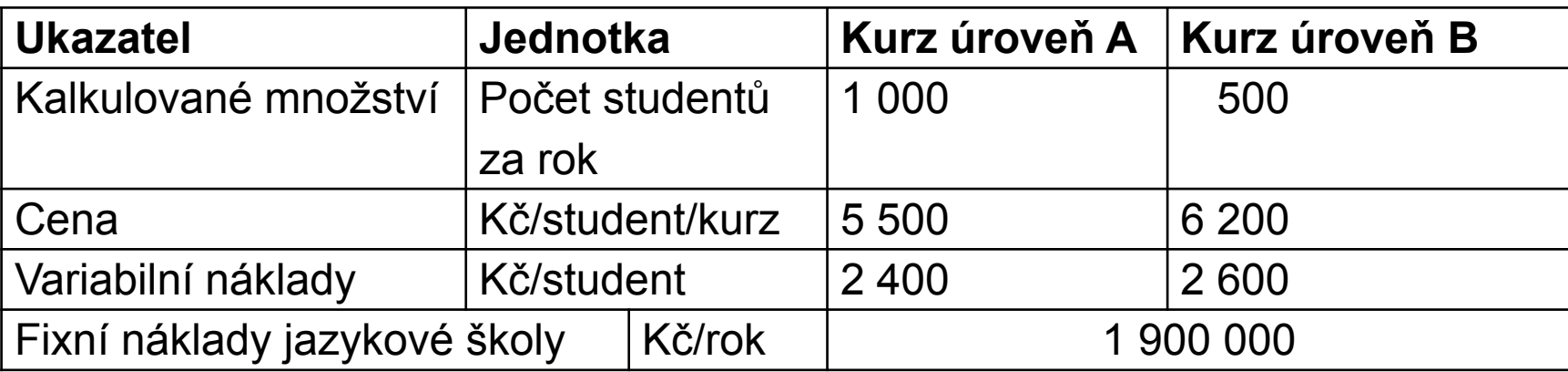

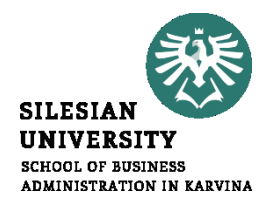

#### *Řešení:*

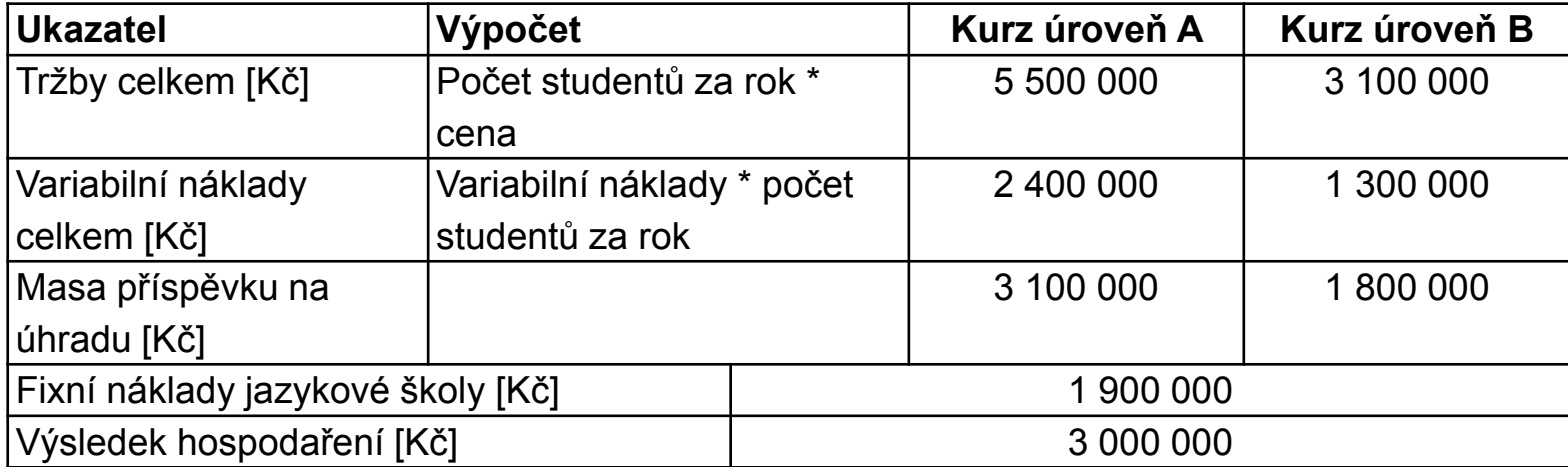

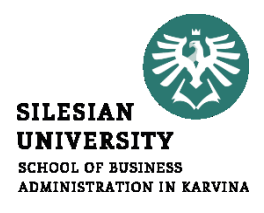

#### Situace po změně:

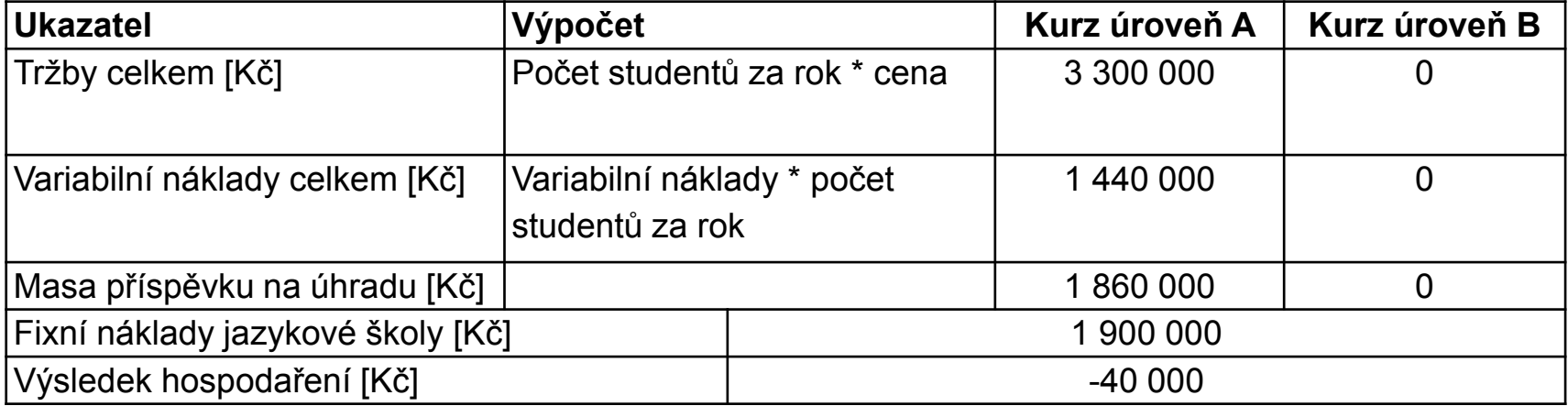

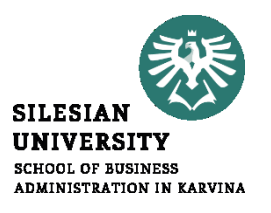

# *Vícestupňová kalkulace variabilních nákladů*

- fixní náklady lze rozdělit na dvě skupiny:
	- o **všeobecné fixní náklady**, které nemají přímou souvislost s poskytovaným výrobkem (službou)
	- o **speciální fixní náklady**, které lze přímo přiřadit k jednotlivým výrobkům (službám)
- dva typy fixních nákladů  $\Rightarrow$  dva druhy příspěvku na úhradu

## **Postup:**

- Tržní cena výkonu v Kč na jednici
- (-) Jednicový materiál
- (-) Jednicová mzda
- (-) Ostatní jednicové náklady
- (-) Variabilní část režie týkající se výrobku (služby)
- = příspěvek na úhradu fixních nákladů I na kalkulační jednici
- (-) Fixní náklady připadající na výrobek (službu)
- = příspěvek na úhradu fixních nákladů II
- (-) Fixní náklady skupiny výrobků (služeb)
- = příspěvek na úhradu fixních nákladů III
- (-) Fixní náklady útvaru/střediska/ provozovny
- = příspěvek na úhradu fixních nákladů IV
- (-) Fixní náklady řízení podniku jako celku

**Výsledek hospodaření**

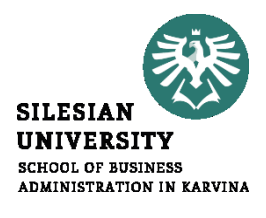

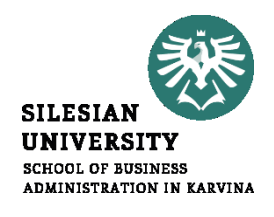

#### **Příklad:** Jazyková škola vyučuje kurzy angličtiny a němčiny ve dvou pobočkách (A a B), viz tab.

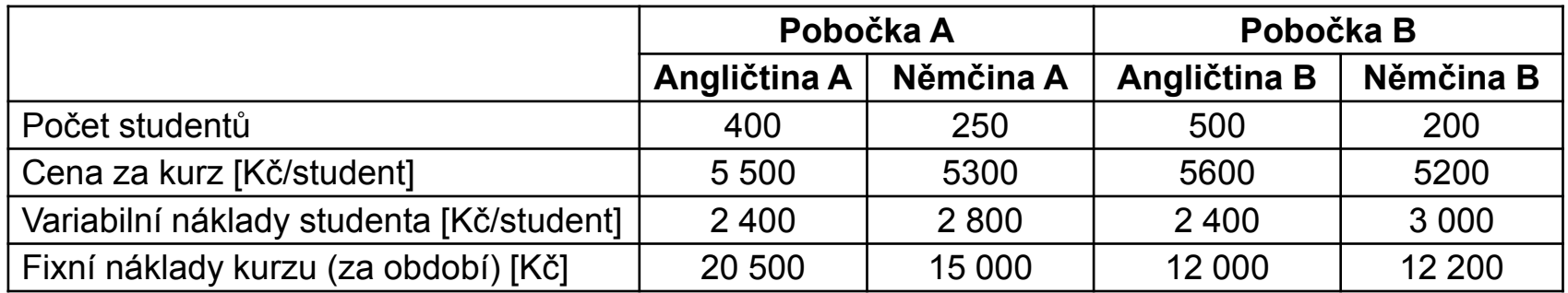

Dále předpokládají v plánovacím období tyto fixní náklady:

- na pobočku A 1 220 000 Kč
- na pobočku B 1 240 000 Kč
- na kurzy angličtiny celkem 140 000 Kč
- na kurzy němčiny celkem 220 000 Kč
- jazyková škola (správa) 460 000 Kč

*Řešení:*

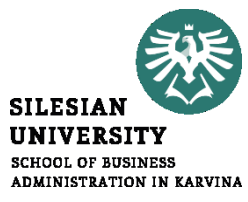

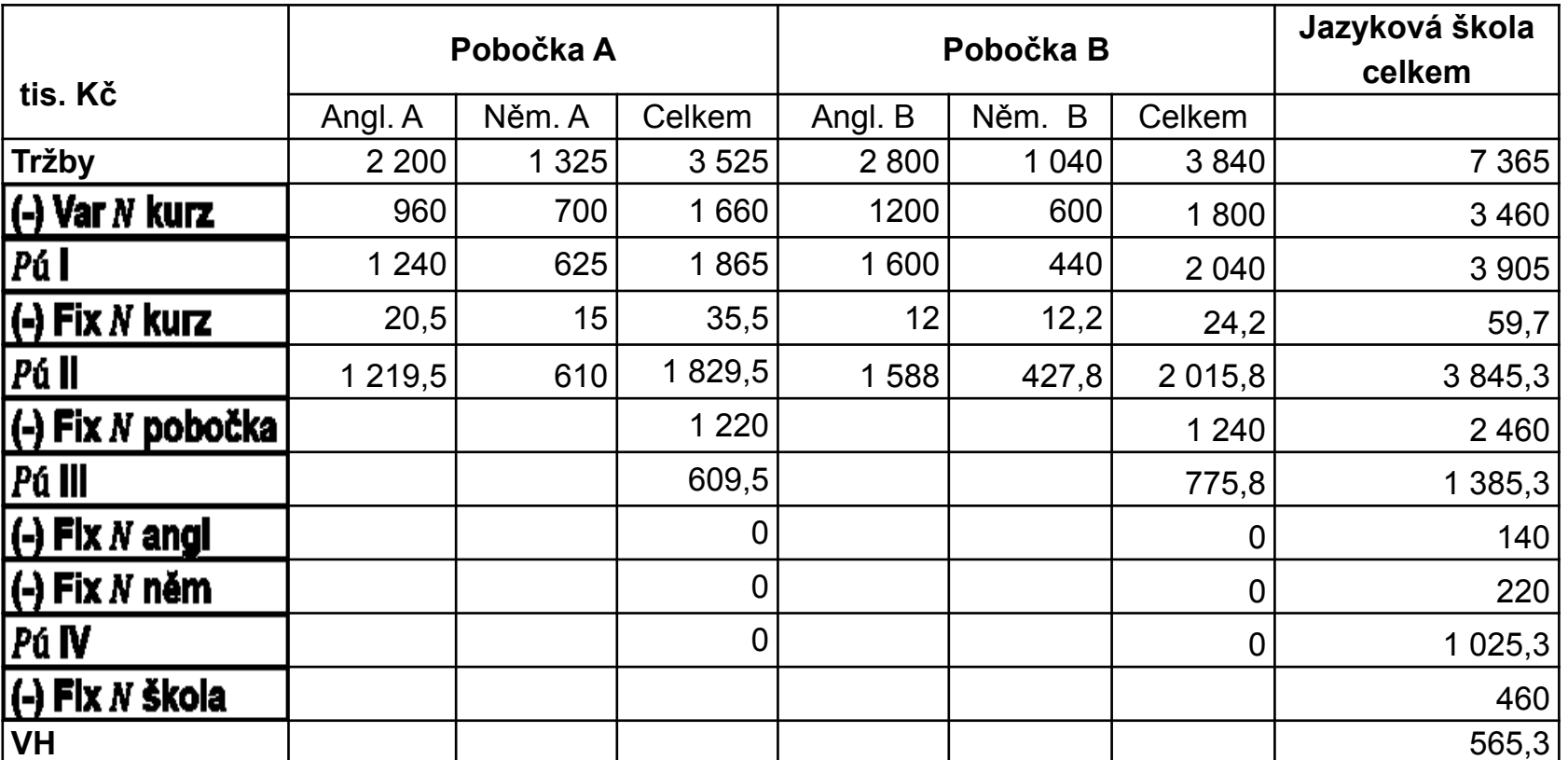

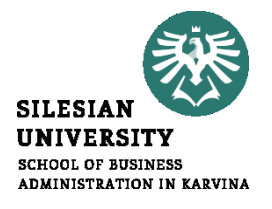

- podnikové praxi bývá stanovení celkových variabilních nákladů obtížné - často celkové variabilní náklady neznáme
- příspěvek na úhradu často aproximován (nahrazován) ukazatelem **hrubé rozpětí**

 $n_p$  ....... přímé náklady  $hr = p - n_p$  [Kč/j]

• množství (masu) hrubého rozpětí Hr:

$$
Hr = hr \cdot Q = (p - n_p)Q = p \cdot Q - n_p \cdot Q = T - N_p
$$
 [Kč]

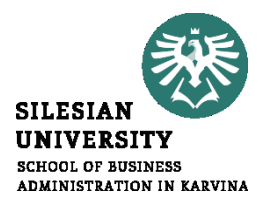

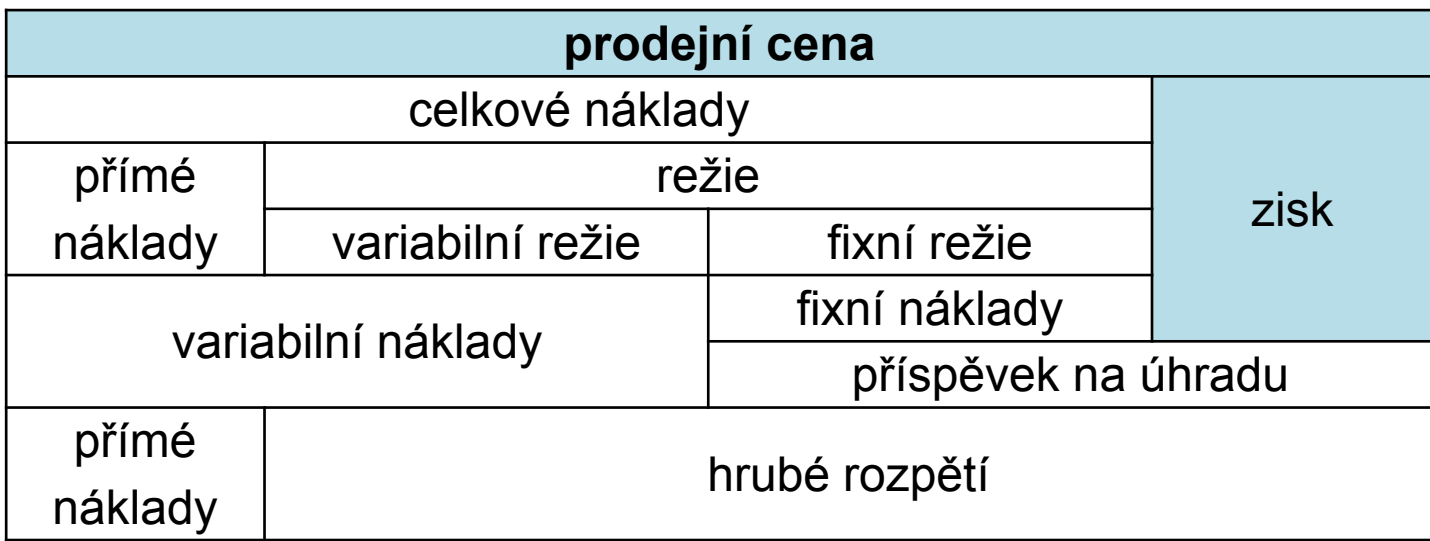

## **Shrnutí přednášky**

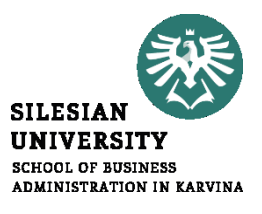

#### **Umíte:**

- **Aplikovat ABC kalkulaci**
- **Vysvětlit rozdíl mezi úplnými a neúplnými kalkulacemi**
- **Poukázat na nedostatky úplných kalkulací**
- **Aplikovat jednostupňovou i vícestupňovou kalkulaci variabilních nákladů**